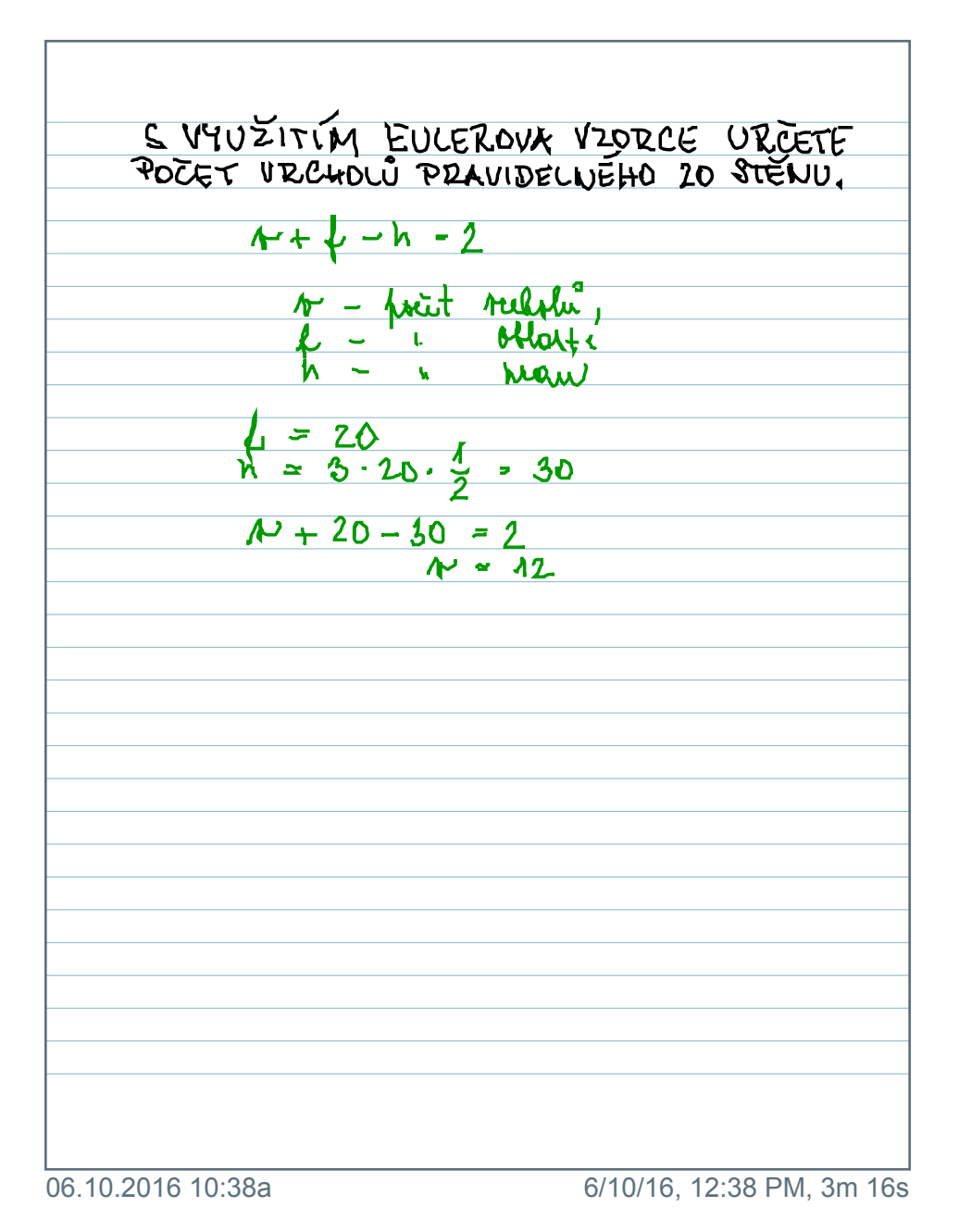

*<u>Sylivescribe</u>* 

## S VYUŽITIM EULEROVA VZORCE URCETE<br>POCET VRCHOLŮ PRAVIDELNÉHO 20 STENU.

 $8 + 1 - 1 - 2$ p - point rechter,<br>f - i oblogter<br>h - i preque  $h = 20$ <br> $h = 3.20 \cdot \frac{1}{2} = 30$  $\frac{\lambda}{\lambda} + 20 - \frac{30}{\lambda} = 2$